# DS 598 Introduction to RL

Xuezhou Zhang

Chapter 5: Policy-based RL (continued)

# The REINFORCE algorithm

- 1. Initialize  $\theta_0$
- 2. For iteration  $t = 0,...,T$ 
	- 1) Run  $\pi_{\theta_t}$  and collect trajectories  $\tau_1, ..., \tau_n$
	- 2) Estimate the PG by

$$
g_t = \frac{1}{n} \sum_{i=1}^n \left[ \sum_{h=0}^\infty \nabla_\theta \log \pi(a_{i,h} | s_{i,h}) R(\tau_i) \right]
$$

3) Do SGD update  $\theta_{t+1} = \theta_t + \alpha_t g_t$ 

#### The REINFORCE algorithm  $g_t =$ 1 *n*  $\sum$  $\sum_{i=1}^n$  $\sum$  $\frac{\infty}{\frac{1}{\cdot}}$  $h=0$  $\nabla_{\theta} \log \pi(a_{i;h} | s_{i;h}) R(\tau_i)$  $\overline{\phantom{a}}$

A couple of techniques to improve PG estimation:

- 1. Baseline: variance reduction
- 2. Critic: off-policy learning of value function
- 3. Importance Sampling: off-policy estimation of PG
- 4. Deterministic PG: handles continuous and deterministic policy

- Numerical Optimization. Jorge Nocedal , Stephen J. Wright (2006)
- Highly recommended!
- Pillars of ML: statistics, calculus and linear algebra, numerical optimization.

**Springer Series in Operations Research Jorge Nocedal Stephen J. Wright Numerical Optimization Second Edition** 2 Springer

- Approximation-based Optimization
- Starting at some  $x_0$ .
- 2. For iteration k=0,2, …
	- 1) Find a local approximation  $\hat{f}_k$ that can be minimized with less effort than  $f$  itself.
	- 2) Set  $x_{k+1} = \operatorname{argmin}_{x \in \mathcal{X}} \hat{f}_k(x)$ .

Given a function  $f(x)$ , find  $\argmin_{x} f(x)$ .

- Example 1:
- $\hat{f}_k(x) = f(x_k) + (x x_k)^{\top}$ .  $\nabla f(x_k) + \frac{1}{24}$  $2t_k$  $x - x_k$  $\overline{2}$

$$
\bullet x_{k+1} = x_k - t_k \nabla f(x_k).
$$

• This is gradient descent!

- Approximation-based Optimization
- 1. Starting at some  $x_0$ .
- 2. For iteration k=0,2, …
	- 1) Find a local approximation  $\hat{f}_k$ that can be minimized with less effort than  $f$  itself.
	- 2) Set  $x_{k+1} = \operatorname{argmin}_{x \in \mathcal{X}} \hat{f}_k(x)$ .

Given a function  $f(x)$ , find  $\argmin_{x} f(x)$ .

- Example 2:
- $\hat{f}_k(x) = f(x_k) + (x x_k)^{\top}$ .  $\nabla f(x_k) + \frac{1}{2}$ ,  $(x - x_k)^\top H_k(x - x_k)$
- where  $H_k$  is the Hessian of f at  $x_k$ .

$$
\bullet x_{k+1} = x_k - H_k^{-1} \nabla f(x_k).
$$

• This is the Newton's method!

• Approximation-based Optimization • Problem?

- 1. Starting at some  $x_0$ .
- 2. For iteration k=0,2, …
	- 1) Find a local approximation  $\hat{f}_k$ that can be minimized with less effort than  $f$  itself.
	- 2) Set  $x_{k+1} = \operatorname{argmin}_{x \in \mathcal{X}} \hat{f}_k(x)$ .

•  $\hat{f}_k$  will be a poor approximation of f far away from  $x_k$ .

Given a function  $f(x)$ , find  $\argmin_x f(x)$ .

• Solution: don't go too far.

Given a function  $f(x)$ , find  $\argmin_{x} f(x)$ .

- Trust-region Method
- Starting at some  $x_0$ .
- 2. For iteration k=0,2, …
	- 1) Find a local approximation  $\hat{f}_k$ .
	- 2) Choose a trust region  $U_k$ containing  $x_k$ , e.g.
		- $U_k = \{x: ||x x_k||_k \leq \Delta_k\}$
	- 3) Set  $x_{k+1} = \operatorname{argmin}_{x \in U_k} \hat{f}_k(x)$ .
	- 4) Sanity check: if  $f(x_{k+1}) f(x_k)$  is sufficiently large, continue; else, set  $\Delta_k \leftarrow \epsilon_k \Delta_k$ and loop back to step 2.
- Design Choices:
- 1. What is  $\hat{f}_k$ ?
- 2. What is  $U_k$ ?
- 3. How to do sanity check?

- Trust-region Method
- Starting at some  $x_0$ .
- 2. For iteration k=0,2, …
	- 1) Find a local approximation  $\hat{f}_k$ .
	- 2) Choose a trust region  $U_k$ containing  $x_k$ , e.g.  $U_k = \{x: ||x - x_k||_k \leq \Delta_k\}$
	- 3) Set  $x_{k+1} = \operatorname{argmin}_{x \in U_k} \hat{f}_k(x)$ .
	- 4) Sanity check: if  $f(x_{k+1}) f(x_k)$  is sufficiently large, continue; else, set  $\Delta_k \leftarrow \epsilon_k \Delta_k$ and loop back to step 2.

Given a function  $f(x)$ , find  $\argmin_{x} f(x)$ .

- Example 1:
- $\hat{f}_k(x) = f(x_k) + (x x_k)^{\top}$ .  $\nabla f(x_k)$

• 
$$
U_k = \left\{ x : \frac{1}{2} ||x - x_k||_2^2 \le \delta^2 \right\}
$$
  
•  $x_{k+1} = x_k - \delta \frac{\nabla f(x_k)}{||\nabla f(x_k)||}$ .

- Normalized gradient descent.
- Better distance metric?

Given a function  $f(x)$ , find  $\argmin_{x} f(x)$ .

- Trust-region Method
- Starting at some  $x_0$ .
- 2. For iteration k=0,2, …
	- 1) Find a local approximation  $\hat{f}_k$ .
	- 2) Choose a trust region  $U_k$ containing  $x_k$ , e.g.  $U_k = \{x: ||x - x_k||_k \leq \Delta_k\}$
	- 3) Set  $x_{k+1} = \operatorname{argmin}_{x \in U_k} \hat{f}_k(x)$ .
	- 4) Sanity check: if  $f(x_{k+1})$  continue; else, set  $\Delta_k \leftarrow \epsilon_k \Delta_k$ and loop back to step 2.
- Better distance metric?
- Linear model

$$
\bullet U_k = \left\{ x \colon \frac{1}{2} (x - x_k)^\top F_k (x - x_k) \le \delta^2 \right\}
$$

$$
\bullet x_{k+1} = x_k - D_k \nabla f(x_k).
$$

- where  $D_k =$  $\delta F^{-1}(x_k$  $\overline{\nabla f^{\top}(x_k) F^{-1}(x_k) \nabla f(x_k)}$ .
- $f(x_k)$  is sufficiently large,  $\bullet$  Damped Newton's Method ( $F_k =$  $H_k$

#### Back to RL

- $\cdot f(\pi_{\theta}) = \mathbb{E}_{\pi_{\theta}}[\sum_{h=0}^{\infty} \gamma^h r(s_h, a_h)]$
- · Design Choices:
- 1. What is  $\hat{f}_k$ ?
- 2. What is  $U_k$ ?
- 3. How to do sanity check?

- $\cdot f(\pi_{\theta}) = \mathbb{E}_{\pi_{\theta}}[\sum_{h=0}^{\infty} \gamma^h r(s_h, a_h)]$
- Design Choices:
- 1. What is  $\hat{f}_k$ ? How do we approximate  $f(\pi_\theta)$  with data from  $\pi_k$ ?
- Performance Difference Lemma:

$$
f(\pi) - f(\pi') = \mathbb{E}_{s,a \sim d} \pi[A^{\pi'}(s,a)]
$$

- $f(\pi_{\theta}) = \mathbb{E}_{\pi_{\theta}}[\sum_{h=0}^{\infty} \gamma^h r(s_h, a_h)]$
- Design Choices:
- 1. What is  $\hat{f}_k$ ? How do we approximate  $f(\pi_\theta)$  with data from  $\pi_k$ ?

$$
f(\pi_{\theta}) = f(\pi_k) + \mathbb{E}_{s,a \sim d^{\pi}}[A^{\pi_k}(s,a)]
$$

$$
\approx f(\pi_k) + \mathbb{E}_{s,a \sim d^{\pi_k}}[\frac{\pi_{\theta}(a|s)}{\pi_k(a|s)}A^{\pi_k}(s,a)]
$$

$$
\hat{f}_k
$$

- $f(\pi_{\theta}) = \mathbb{E}_{\pi_{\theta}}[\sum_{h=0}^{\infty} \gamma^h r(s_h, a_h)]$
- Design Choices:

1. What is  $\hat{f}_k$ ? How do we approximate  $f(\pi_\theta)$  with data from  $\pi_k$ ?

$$
\hat{f}(\pi_{\theta}) = f(\pi_k) + \mathbb{E}_{s,a \sim d} \pi_k \left[ \frac{\pi_{\theta}(a|s)}{\pi_k(a|s)} A^{\pi_k}(s,a) \right]
$$

 $\hat{f}(\pi_{\theta})$  satisifies  $\hat{f}(\pi_k) = f(\theta_k)$  and  $\nabla_{\theta} \hat{f}(\pi_k) = \nabla_{\theta} f(\pi_k) = \mathbb{E}_{s,a \sim d} \pi_k [\nabla_{\theta} \log \pi_k(a|s) \cdot A^{\pi_k}(s,a)]$ 

- $f(\pi_{\theta}) = \mathbb{E}_{\pi_{\theta}}[\sum_{h=0}^{\infty} \gamma^h r(s_h, a_h)]$
- Design Choices:
- 1. What is  $\hat{f}_k$ ? How do we approximate  $f(\pi_\theta)$  with data from  $\pi_k$ ?

$$
\hat{f}(\pi_{\theta}) = f(\pi_k) + \mathbb{E}_{s,a \sim d} \pi_k \left[ \frac{\pi_{\theta}(a|s)}{\pi_k(a|s)} A^{\pi_k}(s,a) \right]
$$

First-order Taylor expansion at  $\theta_k$ 

$$
\hat{f}_k \approx f(\pi_k) + (\theta - \theta_k)^\top \cdot \nabla_{\theta} f(\pi_{\theta_k})
$$

 $\cdot f(\pi_{\theta}) = \mathbb{E}_{\pi_{\theta}}[\sum_{h=0}^{\infty} \gamma^{h} r(s_{h}, a_{h})]$ 

Can we make smarter choices?

- Design Choices:
- 1. What is  $\hat{f}_k$ ?  $\hat{f}_k = f(\pi_k) + (\theta \theta_k)^T \cdot \nabla_{\theta} f(\pi_{\theta_k})$
- 2. What is  $U_k$ ?  $U_k = \left\{\theta: \frac{1}{2} || \theta \theta_k ||_2^2 \leq \delta^2 \right\}$
- 3. How to do sanity check? No sanity check.
- Then, we get  $\theta_{k+1} = \theta_k + \delta \frac{\nabla f(\theta_k)}{||\nabla f(\theta_k)||}$ , which is exactly Vanilla PG!

- $\cdot f(\pi_{\theta}) = \mathbb{E}_{\pi_{\theta}}[\sum_{h=0}^{\infty} \gamma^h r(s_h, a_h)]$
- Design Choices:
- 2. What is a better  $U_k$ ? Or rather, what metric should we use?
	- Policies  $\pi_{\theta}(a|s)$  are probability distributions.
	- Different  $\theta$  can map to the same policy.
	- A metric in the probability space?

#### Kullback-Leibler (KL) divergence

- $\cdot$   $D_{KL}(p|q) = \mathbb{E}_{x \sim p} \log \left( \frac{p(x)}{q(x)} \right)$ .
- In general,  $D_{KL}(p|q) \neq D_{KL}(q|p)$ , so it's not a metric.
- $\bullet$   $D_{KI}(p|q) \geq 0$ .
- $p = q$  iff  $D_{KI}(p|q) = D_{KI}(q|p) = 0$ .
- Example: If  $p = \mathcal{N}(\mu_1, \sigma I)$ ,  $q = \mathcal{N}(\mu_2, \sigma I)$ ,
- then  $D_{KL}(p|q) = ||\mu_1 \mu_2||_2^2/\sigma^2$ .

#### Kullback–Leibler (KL) divergence

• 
$$
D_{KL}(\pi_k|\pi_{\theta}) = \mathbb{E}_{x \sim \pi_k} \log \left( \frac{x \sim \pi_k(x)}{x \sim \pi_{\theta}(x)} \right).
$$

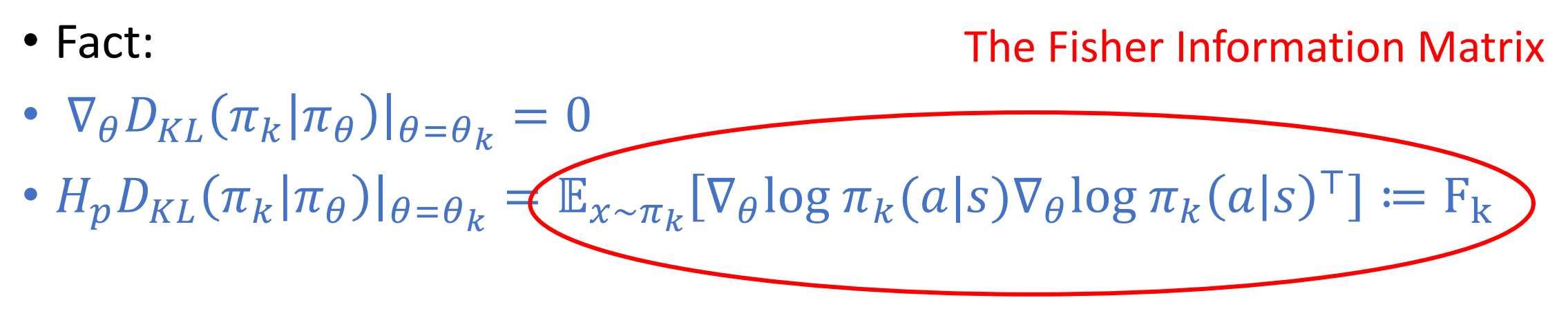

- Second-order Taylor expansion at  $\theta_k$ :
- $D_{KL}(\pi_k|\pi_{\theta}) \approx (\theta \theta_k)^{\top} F_k(\theta \theta_k)$

#### Putting it together

- $\theta_{k+1} = \text{argmax}_{\theta \in U_k} f(\pi_k) + (\theta \theta_k)^\top \cdot \nabla_{\theta} f(\pi_{\theta_k}),$
- where  $U_k = \{\theta\colon$ 1 ,  $\theta - \theta_k$ <sup>T</sup> $F_k(\theta - \theta_k) \leq \delta^2$ .
- This implies  $\theta_{k+1} = \theta_k D_k \nabla_{\theta} f(\theta_k)$ ,
- where  $D_k =$  $\delta F^{-1}(x_k$  $\sqrt{\nabla f^{\mathsf{T}}(x_k) F^{-1}(x_k) \nabla f(x_k)}$ .
- Again,  $F_k = \mathbb{E}_{x \sim \pi_k} [\nabla_{\theta} \log \pi_k(a|s) \nabla_{\theta} \log \pi_k(a|s)]$ .
- This is the Trusted-region Policy Optimization (TRPO) algorithm.

#### Natural Policy Gradient

- An earlier appearance of an update rule similar to TRPO is called Natural Policy Gradient (NPG).
- TRPO:  $\theta_{k+1} = \theta_k D_k \nabla_{\theta} f(\theta_k)$
- where  $D_k =$  $\delta F^{-1}(x_k$  $\sqrt{\nabla f^{\mathsf{T}}(x_k) F^{-1}(x_k) \nabla f(x_k)}$ .
- NPG:  $\theta_{k+1} = \theta_k \alpha F_k^{-1} \nabla_{\theta} f(\theta_k)$
- NPG makes a less careful choice on the step-size of the update.

$$
\bullet \hat{f}(\pi_{\theta}) = f(\pi_k) + \mathbb{E}_{s,a \sim d} \pi_k \left[ \frac{\pi_{\theta}(a|s)}{\pi_k(a|s)} A^{\pi_k}(s,a) \right]
$$

- An objective-specific  $U_k$ ?
- Idea: we don't want to overfit too much on  $\hat{f}$ .
- Proximal Policy Optimization (PPO):

$$
\operatorname{sign}\left(\left(\frac{\pi_{\theta}(a|s)}{\pi_k(a|s)} - 1\right) A^{\pi_k}(s, a)\right) \le \epsilon
$$

$$
\bullet \hat{f}(\pi_{\theta}) = f(\pi_{k}) + \mathbb{E}_{s,a \sim d^{\pi_{k}}} \left[ \frac{\pi_{\theta}(a|s)}{\pi_{k}(a|s)} A^{\pi_{k}}(s,a) \right]
$$

• Proximal Policy Optimization (PPO):

$$
\left(\frac{\pi_{\theta}(a|s)}{\pi_{k}(a|s)} - 1\right) \text{sign}(A^{\pi_{k}}(s,a)) \leq \epsilon
$$

• Instead of enforce it as a constraint, PPO modifies the objective as

$$
\hat{f}(\pi_{\theta}) = f(\pi_{k}) + \mathbb{E}_{s,a \sim d^{\pi_{k}}}\left[\min\left(\frac{\pi_{\theta}(a|s)}{\pi_{k}(a|s)}A^{\pi_{k}}(s,a),\text{clip}_{\epsilon}\left(\frac{\pi_{\theta}(a|s)}{\pi_{k}(a|s)}\right)A^{\pi_{k}}(s,a)\right)\right]
$$

# Summary

- REINFORCE:
	- 1<sup>st</sup>-order Taylor approximation of the objective.
	- Trusted region with Euclidean distance.
- TRPO/NPG:
	- 1<sup>st</sup>-order Taylor approximation of the objective.
	- Trusted region with KL divergence.
- PPO:
	- 1<sup>st</sup>-order Taylor approximation of the objective.
	- Trusted region with improvement constraints in  $\hat{f}$ .